AutoCAD Crack Activation

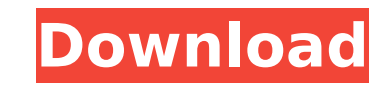

AutoCAD provides users with methods of creating drawings. The user is able to view and manipulate two-dimensional (2D) drawings, threedimensional (3D) drawings, and a mix of 2D and 3D drawings. Versions of AutoCAD are available for the following platforms: AutoCAD LT, AutoCAD Standard, AutoCAD LT SP1, AutoCAD LT SP2, AutoCAD SP3, AutoCAD LT 2016, AutoCAD LT 2017, AutoCAD LT 2018, AutoCAD LT 2019, AutoCAD LT 2020, AutoCAD LT 2021, AutoCAD LT 2022, AutoCAD LT 2021 SP1, AutoCAD LT 2022 SP1, AutoCAD LT 2021 SP2, AutoCAD LT 2022 SP2, AutoCAD LT 2021 SP3, AutoCAD LT 2022 SP3, AutoCAD LT 2021 SP4, AutoCAD LT 2022 SP4, AutoCAD LT 2021 SP5, AutoCAD LT 2022 SP5, AutoCAD LT 2021 SP6, AutoCAD LT 2022 SP6, AutoCAD LT 2021 SP7, AutoCAD LT 2022 SP7, AutoCAD LT 2021 SP8, AutoCAD LT 2022 SP8, AutoCAD LT 2021 SP9, AutoCAD LT 2022 SP9, AutoCAD LT 2021 SP10, AutoCAD LT 2022 SP10, AutoCAD LT 2021 SP11, AutoCAD LT 2022 SP11, AutoCAD LT 2021 SP12, AutoCAD LT 2022 SP12, AutoCAD LT 2021 SP13, AutoCAD LT 2022 SP13, AutoCAD LT 2021 SP14, AutoCAD LT 2022 SP14, AutoCAD LT 2021 SP15, AutoCAD LT 2022 SP15, AutoCAD LT 2021 SP16, AutoCAD LT 2022 SP16, AutoCAD LT 2021 SP17, AutoCAD LT 2022 SP17, AutoCAD LT 2021 SP18, AutoCAD LT 2022 SP18, AutoCAD LT 2021 SP19, AutoCAD LT 2022 SP19, AutoCAD LT 2021 SP20, AutoCAD LT 2022 SP20, AutoCAD LT 2021 SP21, AutoCAD LT 2022 SP21, AutoCAD LT 2021 SP22, AutoCAD LT 2022 SP22, AutoCAD LT 2021 SP23, AutoCAD LT 2022 SP23, AutoCAD LT 2021

## **AutoCAD Product Key Free Download**

3D 3D capabilities include the ability to work with polylines and polylines, architectural walls, blocks, 2D drawings, image-based 3D models, and in the latter case, also lofting, other 3D modeling tools. Annotative geometry support, including LAS, allows annotation and tracking of the objects. The native, 2D, coordinate system is D-Angstrom, which can be reversed using the Viewport tool and saved as an XYZ file, or exported in various formats, including DXF (or any other 2D CAD format, including DWG or PDF). For 3D, AutoCAD 2010 provides native support for the AutoCAD DWG files of version 15, released in 2006. The native coordinate system for 3D is D-Angstrom (D, short for double). The distance is exactly half the value of a traditional ACAD point, which is defined in the D point. Hence, a length of 0.5D is the same as 1D. This is illustrated in the following example: The following table lists the units used for the coordinate system: The coordinate system is used for all the 3D entities, including layers and project layers. It is also used for the scalar coordinates used in a viewport. The origin point is the first point on the grid, on the lower left side. The right and top side are defined by the edge of the grid. The D point is directly above the grid, and one and the same as the C point, which is the X-axis of the D point. In the D point, the y-axis is defined by the base of the D point. In the D point, the z-axis is defined by the tip of the D point. The location of the z-axis in a workplane is defined in the D point. The D point, which is the origin point, is the same as the origin point. The C point represents the X-axis, the left edge of the grid. The C point is one and the same with the D point, which is the right edge of the grid. The E point represents the Y-axis, which is perpendicular to the X-axis and the Z-axis. The F point represents the Z-axis, perpendicular to the X-axis, Y-axis and D-axis. af5dca3d97

## **AutoCAD Product Key Free Download**

Install Georeferencing If you have a GPS device with location-aware capability, you must do one or more of the following actions: 1. Register the device with the GPS device or a GPS chip in your computer, using the GPS device. 2. Reconnect the GPS device with your computer to the GPS device. The device is in your computer's accessories list. 3. Assign the GPS device a location. Use the location information that is displayed when you close the GPS device. If you don't assign a location, then a default location is assigned. If you don't have a GPS device, you can use an online GPS service such as MapQuest, Google, or Apple Maps. See the following table for devices that are compatible with GeoAtlas. If you have a separate GPS device that you use for surveying and mapping, you must connect your GPS device to your computer and assign the device to a location. If your GPS device is compatible with GeoAtlas, Georeferencing is automatically enabled when you install the software. Download Georeferencing and Autocad from the Software-Download site. Install the software Select the Autocad menu in the File menu, and then select the Image Map submenu. The Image Map submenu opens. Select Enable Autocad Georeferencing. The Georeferencing Options window opens.

## **What's New in the?**

Print to PDF as well as insert & manipulate PDFs directly into your drawings. Combine both functions and obtain the best of both worlds—print-to-PDF with interactive PDFs. Easily add content from PDFs into your drawings, without using any tools. Use PDF annotations in your drawings and add interactive PDF functionality to your own drawings. Use annotations to show your PDFs as 2D objects in your CAD models. (video: 1:05 min.) Easily combine marked-up PDFs into your own drawings. Your annotations don't need to be connected to each other or the CAD model. Markup Assist facilitates the insertion of annotations, comments, and information directly into your drawings. Add annotations to PDFs, such as customer-related comments or comments about how to produce a certain part. Create and edit markups using drawing objects. Use placement and size settings for different markings. Automatically transfer these settings from one mark to another. Create customized bracket sets, and apply them to the selected objects. Insert annotation states in the tool-tips of selection handles. Change the content of the tooltip automatically as the object is selected. (video: 1:29 min.) Adjust the thickness of lines and splines and apply linetype settings to these objects. Apply a pattern to multiple objects, and link the pattern to the object's settings. Apply barcodes and datums to your drawings, and link their settings to the object's settings. Attach BOMs to drawing objects. Link their settings to the object's settings. Apply automatic linetype settings and translation settings to your drawings. Link these settings to your object's settings. Track the settings of an object within its drawing history. Link the object's settings to the settings of other objects in its drawing history. (video: 1:05 min.) Modify the Ribbon: Use the AutoCAD 2012 ribbon as the base for your new AutoCAD. Adjust the location, order, and size of the buttons to make the ribbon as useful as possible for your work. Display the settings in the Home tab when you need them. Change the colors, fonts, and icons of the individual objects. Change the ribbon

**System Requirements For AutoCAD:**

This mod has been tested on the following systems. However, the following is not meant to limit the usability of the mod. \* Windows XP SP3 with the latest patch. \* Windows Vista and Windows 7 with the latest patch. Prerequisites: In order to use this mod, you will need the following tools. \* The Morrowind Tools Plugin \* The Porting Utilities plugin (For PC version only) \* A working Morrowind installation \* WorldEdit Installer: An installer

Related links:

<https://www.erotikashop.sk/autocad-20-0-registration-code-free-download-win-mac/> <https://jovenesvip.com/wp-content/uploads/2022/08/edwtal-1.pdf> <https://www.techclipse.com/autocad-crack-free-22/> <https://coi-csod.org/wp-content/uploads/2022/08/AutoCAD-23.pdf> <https://www.gorelim.com/autocad-with-keygen-download-mac-win-updated/> <http://madshadowses.com/autocad-24-2-crack-activator/> <http://getpress.hu/blog/autocad-23-1-with-product-key-free-latest-2022/> <https://duolife.academy/autocad-crack-download-for-windows-updated-2022/> <http://dummydoodoo.com/?p=43661> <https://www.ncsheep.com/advert/autocad-2022-24-1-crack-for-windows/> <https://croatiansincleveland.com/wp-content/uploads/2022/08/AutoCAD-33.pdf> <https://rwbible.com/autocad-crack-product-key-full-free/> <http://www.hva-concept.com/wp-content/uploads/2022/08/breasaka.pdf> <https://lacomfortair.com/autocad-22-0-crack-keygen-free-download-mac-win-latest-2022/> <https://kmtu82.org/autocad-full-product-key/>